<sup>Документ подисан подговорению й подпись и и выс<mark>шего образования российской федерации</mark></sup> Должность: Проректо**Р клеральное тосударственн**ое автономное образовательное учреждение **высшего образования** <sup>у</sup>никальный проа**ндий инскледовательский технологический университет «МИСИС»** Информация о владельце: ФИО: Исаев Игорь Магомедович Дата подписания: 15.11.2023 11:50:46 d7a26b9e8ca85e98ec3de2eb454b4659d061f249

## Рабочая программа дисциплины (модуля)

# **Стационарные установки**

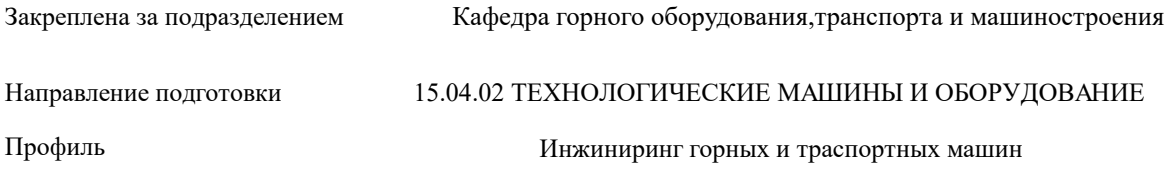

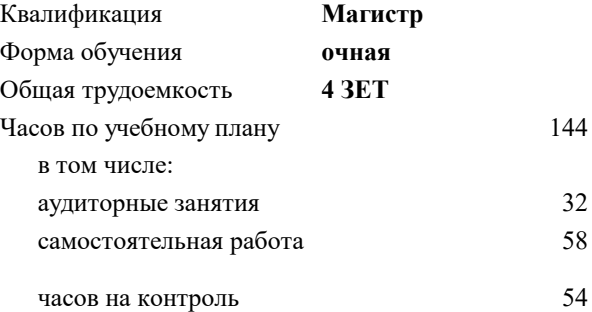

экзамен 3 Формы контроля в семестрах:

#### **Распределение часов дисциплины по семестрам**

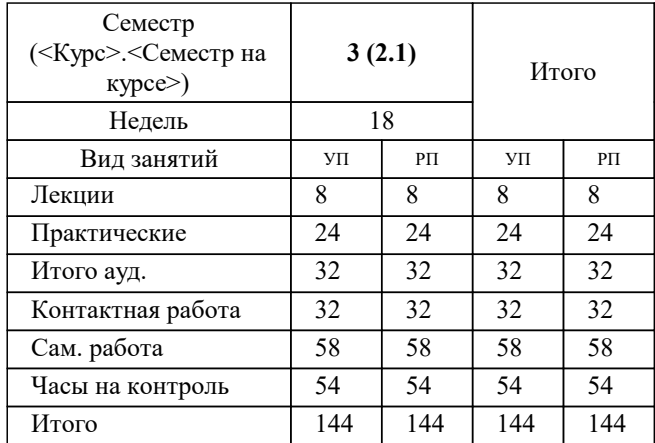

Программу составил(и): *ктн, доцент, Зотов Василий Владимирович;асс., Козлова Анна Петровна*

**Стационарные установки** Рабочая программа

Разработана в соответствии с ОС ВО:

Самостоятельно устанавливаемый образовательный стандарт высшего образования - магистратура Федеральное государственное автономное образовательное учреждение высшего образования «Национальный исследовательский технологический университет «МИСИС» по направлению подготовки 15.04.02 ТЕХНОЛОГИЧЕСКИЕ МАШИНЫ И ОБОРУДОВАНИЕ (приказ от 02.04.2021 г. № 119 о.в.)

Составлена на основании учебного плана:

#### 15.04.02 ТЕХНОЛОГИЧЕСКИЕ МАШИНЫ И ОБОРУДОВАНИЕ

Профиль: Инжиниринг горных и транспортных машин, 15.04.02-МТМО-23-2.plx Инжиниринг горных и траспортных машин, утвержденного Ученым советом НИТУ МИСИС в составе соответствующей ОПОП ВО 22.06.2023, протокол № 5- 23

Утверждена в составе ОПОП ВО:

#### 15.04.02 ТЕХНОЛОГИЧЕСКИЕ МАШИНЫ И ОБОРУДОВАНИЕ

Профиль: Инжиниринг горных и транспортных машин, Инжиниринг горных и траспортных машин, утвержденной Ученым советом НИТУ МИСИС 22.06.2023, протокол № 5-23

Рабочая программа одобрена на заседании

**Кафедра горного оборудования,транспорта и машиностроения**

Протокол от 09.06.2020 г., №10

Руководитель подразделения Зотов Василий Владимирович

#### **1. ЦЕЛИ ОСВОЕНИЯ**

1.1 Целью освоения дисциплины является формирование профессиональных компетенций бакалавров в части общего устройства, основ теории рабочих процессов и особенностей эксплуатации оборудования водоотливных, и вентиляторных установок, являющихся необходимыми элементами технологических систем при эксплуатационной разведке, добыче и переработке твердых полезных ископаемых, строительстве и эксплуатации подземных объектов различного назначения.

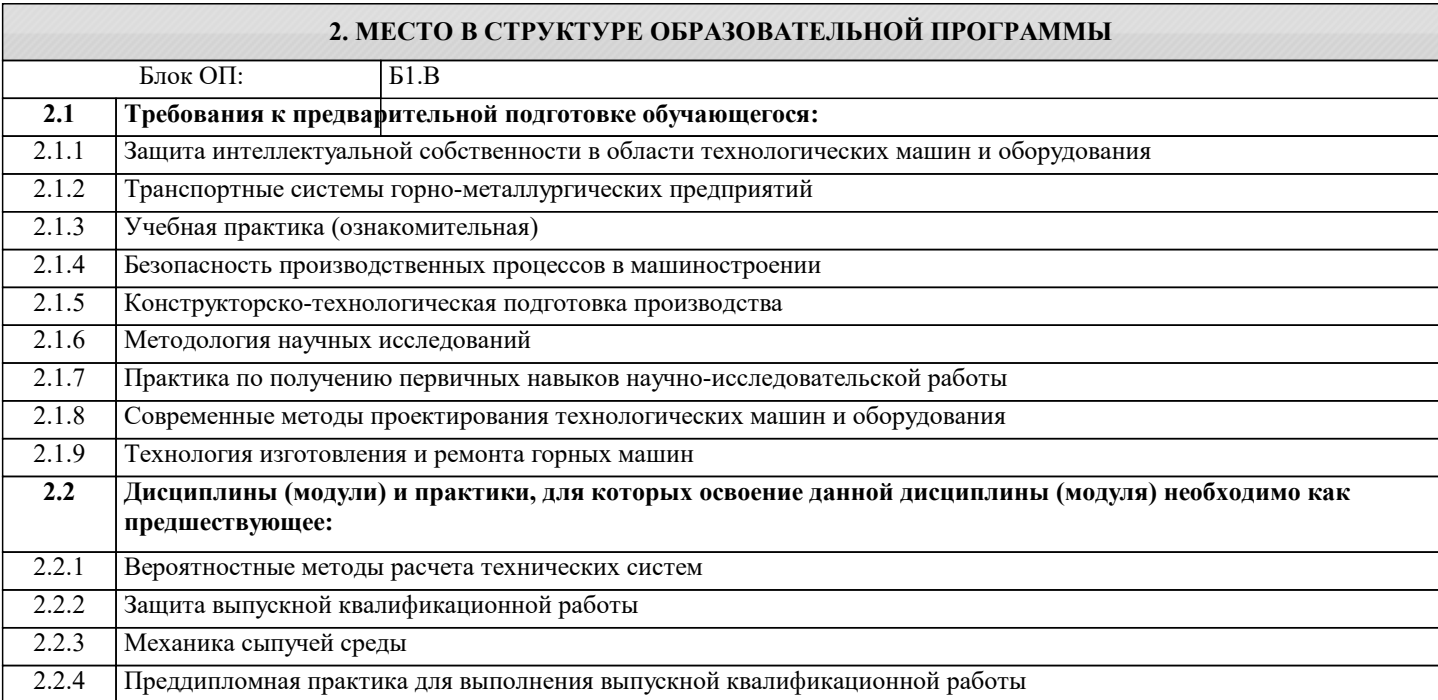

#### **3. РЕЗУЛЬТАТЫ ОБУЧЕНИЯ ПО ДИСЦИПЛИНЕ, СООТНЕСЕННЫЕ С ФОРМИРУЕМЫМИ КОМПЕТЕНЦИЯМИ**

**ПК-2: Способен проводить научно-исследовательские и опытно-конструкторские разработки при исследовании самостоятельных тем**

**Знать:**

ПК-2-З1 современные опытно-конструкторские разработки составных элементов оборудования стационарных установок

**ПК-1: Способен разрабатывать физические и математические модели исследуемых машин, приводов, систем, процессов, явлений и объектов, относящихся к профессиональной сфере**

**Знать:**

ПК-1-З2 типы и типоразмеры основного оборудования стационарных установок, а также их технические характеристики

ПК-1-З1 схемные решения, основы теории рабочих процессов и конструкции составных элементов оборудования стационарных установок

**ПК-2: Способен проводить научно-исследовательские и опытно-конструкторские разработки при исследовании самостоятельных тем**

**Уметь:**

ПК-2-У1 использовать научно-исследовательские разработки для выбора оборудования стационарных установок применительно к разнообразным горнотехническим условиям

**ПК-1: Способен разрабатывать физические и математические модели исследуемых машин, приводов, систем, процессов, явлений и объектов, относящихся к профессиональной сфере**

**Уметь:**

ПК-1-У1 использовать методическое обеспечение для эксплуатационного расчета и выбора оборудования стационарных установок применительно к разнообразным горнотехническим условиям

**ПК-2: Способен проводить научно-исследовательские и опытно-конструкторские разработки при исследовании самостоятельных тем**

**Владеть:**

ПК-2-В1 современными инженерными программными комплексами при проектировании стационарных установок

### **ПК-1: Способен разрабатывать физические и математические модели исследуемых машин, приводов, систем, процессов, явлений и объектов, относящихся к профессиональной сфере**

### **Владеть:**

ПК-1-В1 методами проектирования и эффективной эксплуатации оборудования стационарных установок

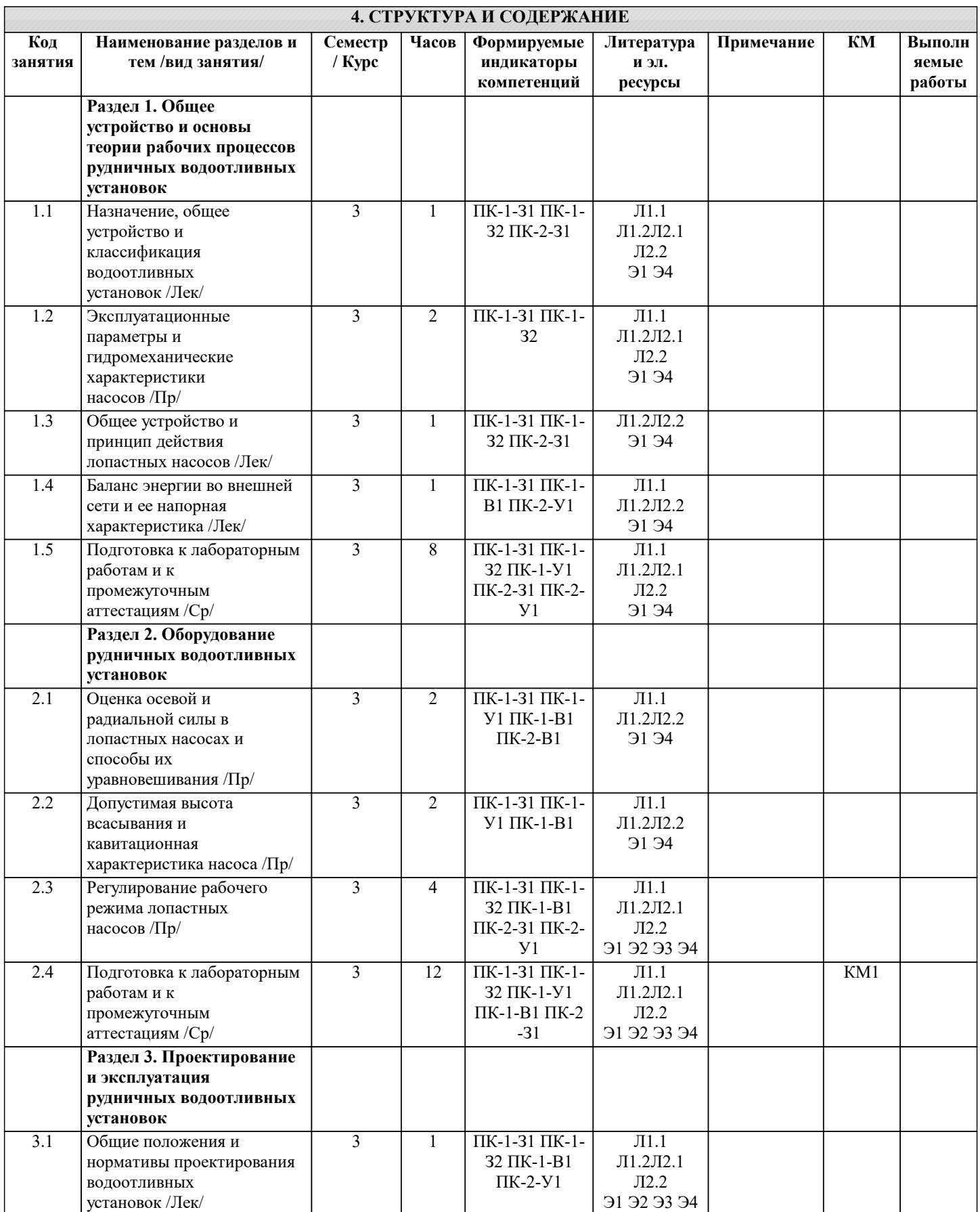

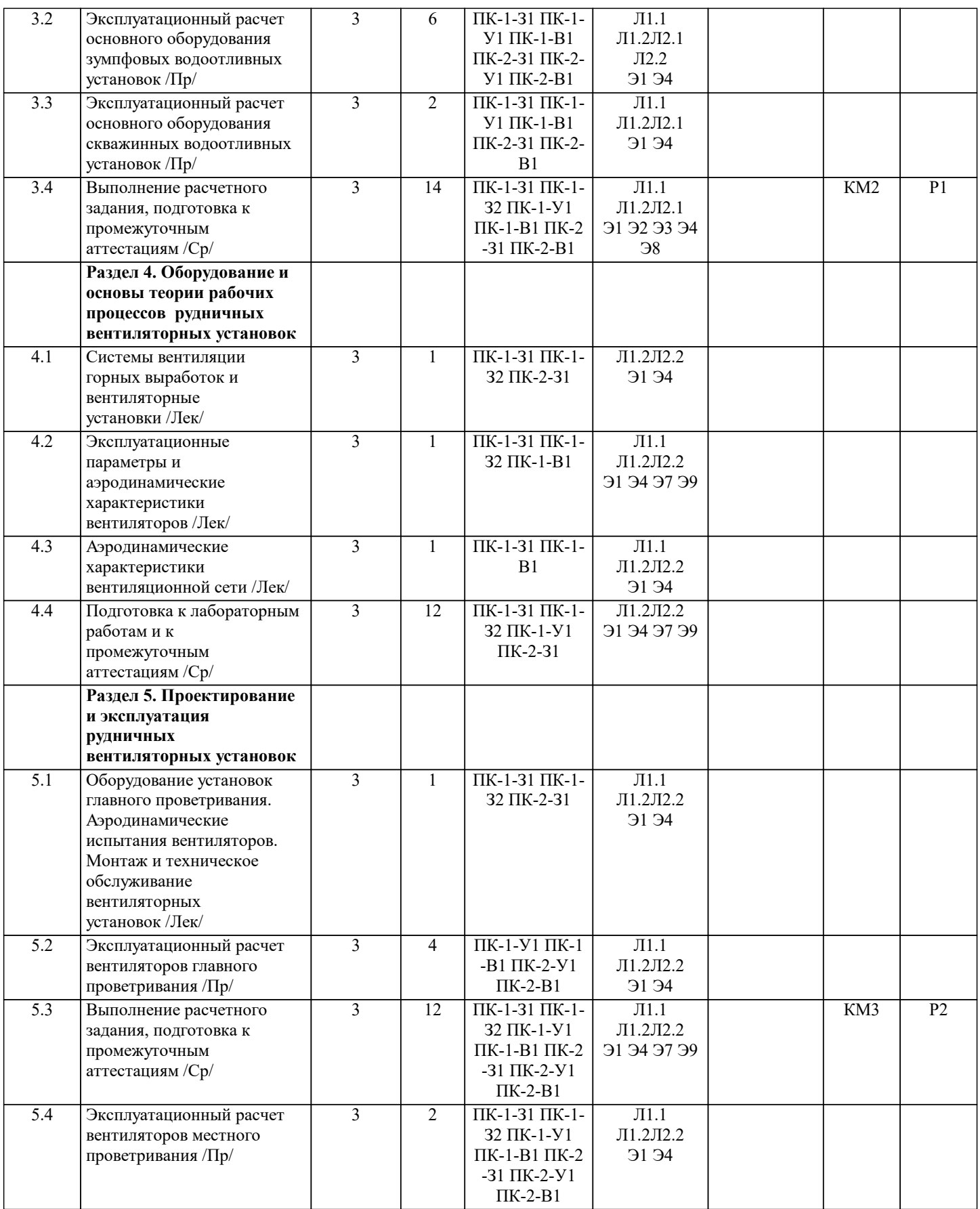

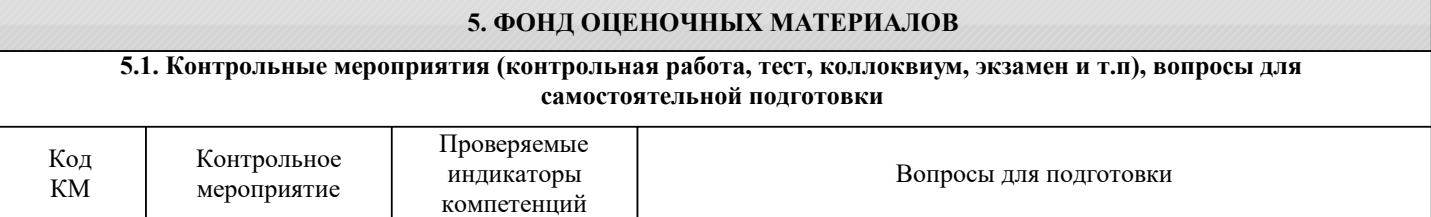

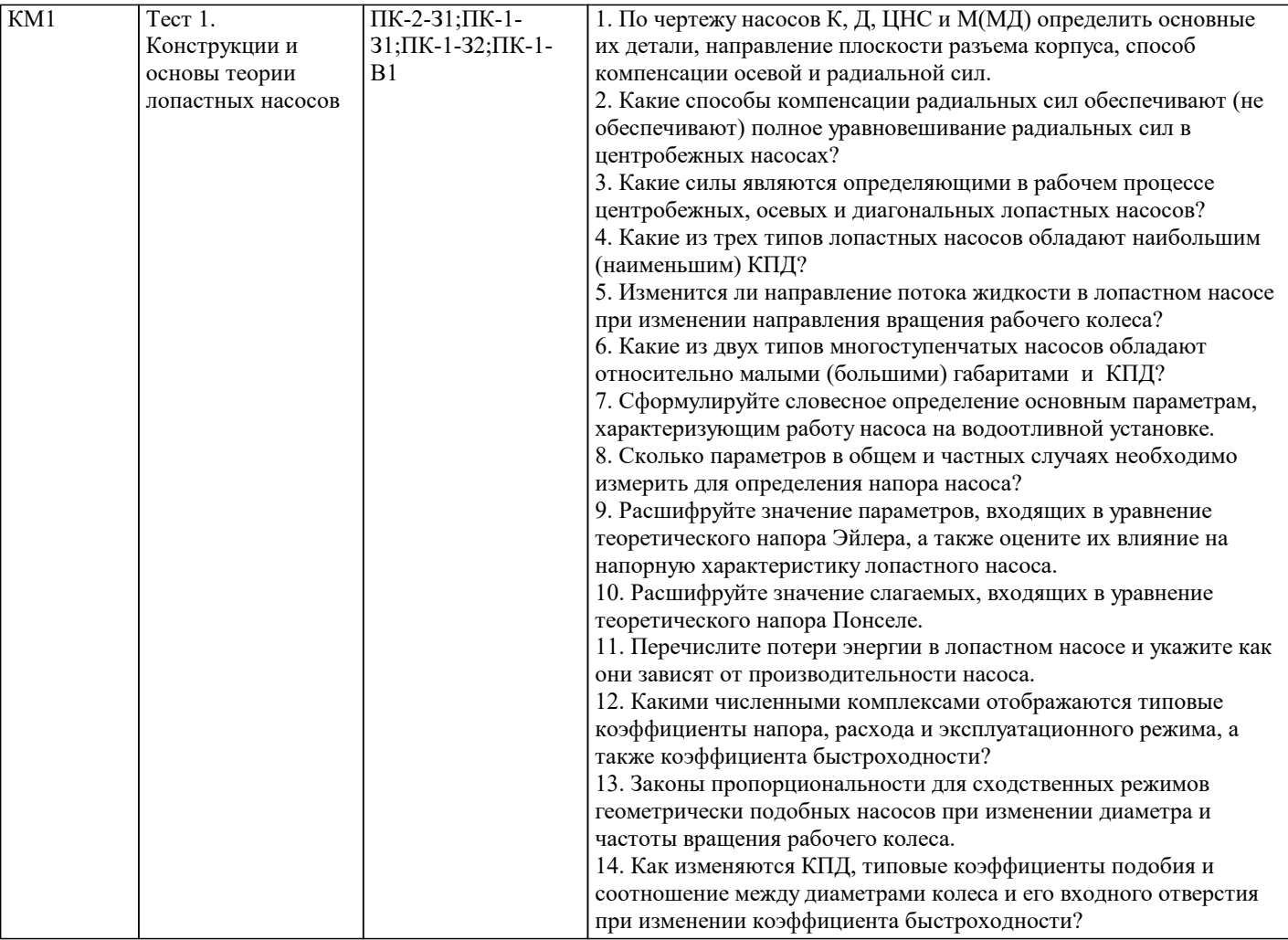

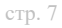

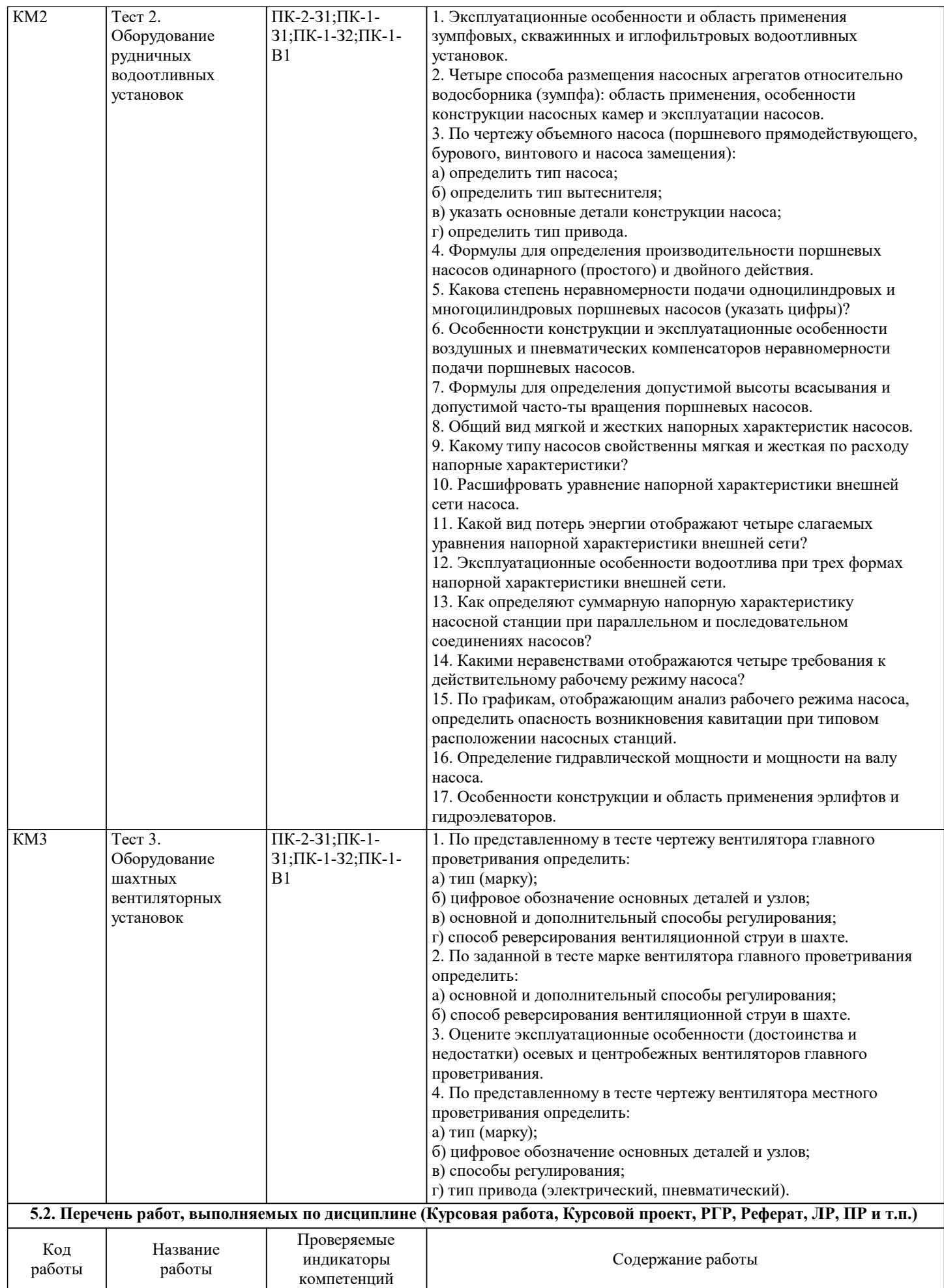

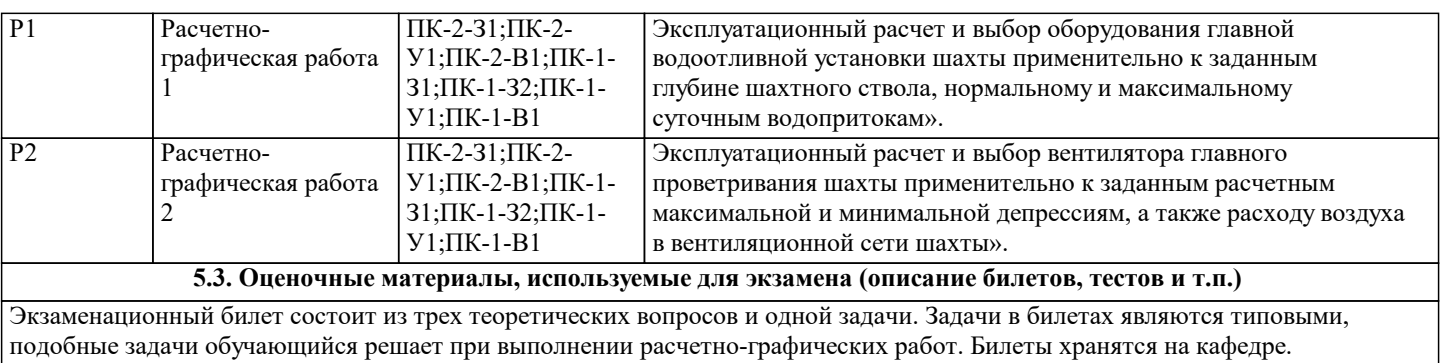

**5.4. Методика оценки освоения дисциплины (модуля, практики. НИР)**

Для получения оценки "Отлично" студенту необходимо полно ответить на три вопроса и решить задачу правильно. Для получения оценки "Хорошо" студенту необходимо полно ответить на два вопроса и решить задачу правильно. Для получения оценки "Удовлетворительно " студенту необходимо полно ответить на один вопрос и решить задачу правильно или ответить на два вопроса из экзаменационного билета.

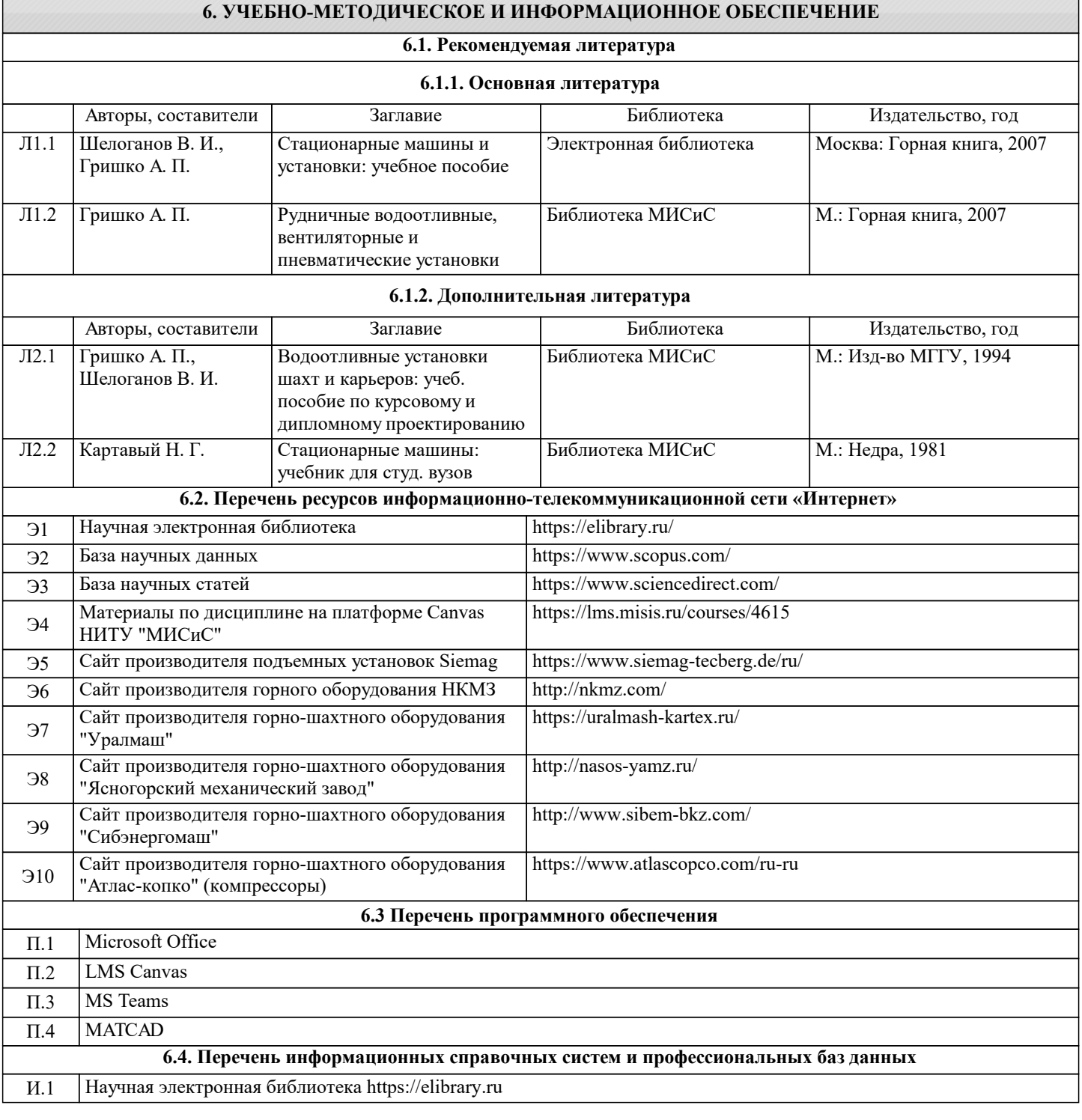

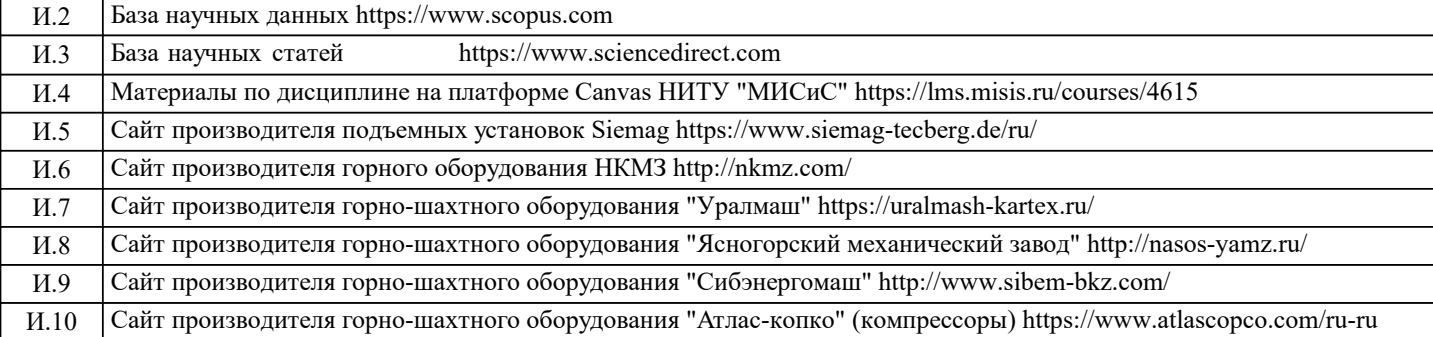

#### **7. МАТЕРИАЛЬНО-ТЕХНИЧЕСКОЕ ОБЕСПЕЧЕНИЕ** Ауд. В Оснащение Северная Назначение Простанов Северная Сенащение Северная Северная Сенащение комплект учебной мебели на 55 мест для обучающихся, 50 ПК с доступом к ИТС «Интернет», ЭИОС университета через личный кабинет на платформе LMS Canvas, лицензионные программы MS Office, MS Teams, ESET Antivirus. Читальный зал электронных ресурсов Учебная аудитория для проведения занятий лекционного типа и/или для проведения практических занятий: комплект учебной мебели до 36 мест для обучающихся, мультимедийное оборудование, магнитно-маркерная доска, рабочее место преподавателя, ПКс доступом к ИТС «Интернет», ЭИОС университета через личный кабинет на платформе LMS Canvas, лицензионные программы MS Office, MS Teams, ESET Antivirus Любой корпус Мультимедийная Учебная аудитория для проведения практических занятий: экран, проектор, доска, комплект учебной мебели на 30 посадочных мест, персональные компьютеры, доступ к ЭИОС университета LMS Canvas, лицензионные программы MS Teams, MS Office Любой корпус Компьютерный класс Учебная аудитория для проведения занятий лекционного типа и/или для проведения практических занятий: Любой корпус и ребная аудитория для проведения доска, комплект учебной мебели на 30 посадочных мест Учебная аудитория Учебная аудитория для проведения практических занятий: экран, проектор, доска, комплект учебной мебели на 30 посадочных мест, персональные компьютеры, доступ к ЭИОС университета LMS Canvas, лицензионные программы MS Teams, MS Office Любой корпус Компьютерный класс

### **8. МЕТОДИЧЕСКИЕ УКАЗАНИЯ ДЛЯ ОБУЧАЮЩИХСЯ**

Для изучения дисциплины рекомендуется готовиться к предстоящим занятиям заранее с использованием литературы и электронных источников в разделе "Содержание".

Проведение аудиторных занятий предусматривает применение активных и интерактивных технологий:

- проведение лекций с использованием интерактивных и мультимедийных технологий (с применением комплекса презентаций MS PowerPoint);

- проведение лабораторных занятий в интерактивной форме с использованием образцов, макетов и элементов стационарного оборудования;

- проведение практических занятий с применением активных форм проведения с применением специализированных программных комплексов для выполнения расчетно-графических заданий.

Дисциплина является определяющей в формировании профессиональных компетенций у обучающихся, поэтому предполагает большой объем самостоятельной работы

Самостоятельная работа студентов организуется с использованием ресурса на платформе Canvas НИТУ "МИСиС" https://lms.misis.ru/courses/4615, где размещены методические материалы в формате учебных пособий, видеороликов и видеофильмов.

Качественное освоение дисциплины возможно только при систематической самостоятельной работе, что поддерживается системой текущей и рубежной аттестации.